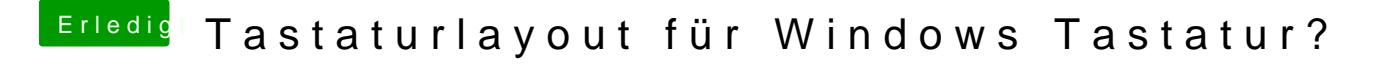

Beitrag von apatchenpub vom 10. Februar 2015, 19:16

hilft vielleicht noch jeweils "Tastaturtyp ändern" in den Einstellungen, ans auch nicht mehr weiter